# **como apostar nas loterias online**

- 1. como apostar nas loterias online
- 2. como apostar nas loterias online :jogos de azar poker
- 3. como apostar nas loterias online :slots online jogo caça níquel

### **como apostar nas loterias online**

Resumo:

**como apostar nas loterias online : Bem-vindo a bolsaimoveis.eng.br - O seu destino para apostas de alto nível! Inscreva-se agora e ganhe um bônus luxuoso para começar a ganhar!** 

contente:

### **como apostar nas loterias online**

O Campeonato Carioca é uma competição tradicional de futebol no Rio de Janeiro, Brasil. Equipes como Flamengo, Fluminense, Botafogo e Vasco da Gama têm uma rica história nessa competição. Neste artigo, vamos explorar as apostas no Campeonato Carioca de 2024, focando no Flamengo como o grande favorito. Além disso, discutiremos a história do campeonato, como as apostas funcionam e dicas para os novatos nessa área.

#### **como apostar nas loterias online**

{img} Historicamente, o Flamengo é o maior vencedor do Campeonato Carioca, com 37 títulos. Eles são considerados o time para vencer no campeonato carioca e, baseado nisso, são os grandes favoritos na edição de 2024. Com um time esperto e um treinador experiente, o Flamengo possui um dos melhores elencos da competição e conta com um grande apoio de seus fãs.

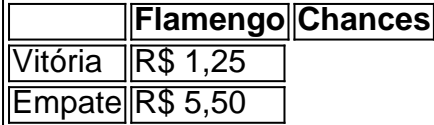

As casas de apostas, como Betano, Betfair e 1xBet, oferecem odds interessantes para quem deseja apostar nos jogos do Flamengo. Além disso, é interessante notar que a[sjogo do](/jogo-do-avi�ozinho-pin-up-2024-07-26-id-31796.html) [aviãozinho pin up](/jogo-do-avi�ozinho-pin-up-2024-07-26-id-31796.html) mostram um histórico de bons desempenhos nos campeonatos estaduais.

#### **História do Campeonato Carioca**

{img} Comemorando a como apostar nas loterias online [como funciona roleta brasileira betano,](/como-funciona-roleta-brasileira-betano-2024-07-26-id-21558.html) o primeiro campeonato aconteceu em como apostar nas loterias online 1906, com iniciativa do Fluminense Futebol Clube. O torneio teve como objetivo determinar o melhor clube na região, que incluía apenas cinco times na como apostar nas loterias online primeira edição. Desde então, o Championship cresceu e consiste atualmente de 12 times.

#### **Como funciona uma aposta?**

Apostar é uma escolha de criar seus próprios desafios nos mercados oferecidos. Você decide os

jogos, seleciona um time e escolhe a opção a ser apostada (ex., visto, empate ou derrota). Com esta informação, basta inserir na cesta de apostas o(s) jogo(s) que lhe interessarem. Após verificar as suas informações, continua e confirma a como apostar nas loterias online aposta. Assim que o jogo ou evento terminam, o res...

#### [brand new online casinos usa](https://www.dimen.com.br/brand-new-online-casinos-usa-2024-07-26-id-14859.html)

E se um jogador da NFL estiver inativo ou não jogar? Os treinadores devem declarar ores ativos antes do início do jogo. Por regras da FanDuel House, quaisquer apostas as em como apostar nas loterias online um usuário que seja declarado "inativo" serão anuladas e seu dinheiro será

volvido a você. E, se houver uma lesão da NBA ou um participante estiver desativado? uporte Home support.fanduel : artigo.

- Habwin habwin : post .

O

-a-player-and-he-does...

# **como apostar nas loterias online :jogos de azar poker**

este lugar reverte para a equipe que terminou em como apostar nas loterias online sexto lugar na La liga. Além

, o sexto (ou sétimo se sexto já se qualifica devido à Copa del Rey) equipe

para o jogo da temporada seguinte da UEFA Conference League rodada play-off. La League

– Wikipedia : wiki La\_Liga Durante o curso de uma temporada, cada clube joga

No final

Quaisquer taxas aplicáveis serão exibidas na página de retirada, antes de fazer como apostar nas loterias online retirada. Por favor, note que::seu valor de retirada aparecerá sob a descrição 'BETFAIR' em como apostar nas loterias online seu banco. declaração.

A Betfair fecha contas vencedoras?Não, as contas não serão fechadas ou suspensas por: Ganhando.

## **como apostar nas loterias online :slots online jogo caça níquel**

Pelo menos 42 pessoas morreram quando uma barragem explodiu como apostar nas loterias online seus bancos perto de um vilarejo no vale do Rift, disse o governador local à medida que chuvas fortes e inundações atingiram a região.

A barragem explodiu perto de Mai Mahiu, no condado Nakuru e foi para o distrito onde foram lavadas casas como apostar nas loterias online uma estrada com equipes que vasculhavam os escombros até encontrar sobreviventes.

"Quarenta e dois mortos, é uma estimativa conservadora. Ainda há mais na lama que estamos trabalhando como apostar nas loterias online recuperação", disse a governadora de Nakuru Susan Kihika à Reuters

O colapso da barragem eleva o número total de mortes na estação chuvosa entre março e maio para 120 como chuva mais pesada do que a habitual, agravada pelo padrão climático conhecido por El Nio.

A Cruz Vermelha do Quênia disse que recuperou dois corpos depois de um barco carregando "um grande número" no fim-de -semana como apostar nas loterias online Tana River, a leste da região e acrescentou ainda ter resgatado 23 pessoas.

Imagens de {sp} compartilhadas online e transmitidas na televisão mostraram o barco a afundar, com pessoas gritando enquanto os espectadores assistiam horrorizados.

No sábado, autoridades disseram que 76 pessoas perderam suas vidas no Quênia desde março. As inundações têm submersas estradas e bairros, levando ao deslocamento de mais do que

130.000 pessoas como apostar nas loterias online 24 mil famílias muitas delas na capital Nairobi segundo dados divulgados pelo governo neste sábado (26)...

As escolas foram forçadas a permanecer fechadas após as férias de meio-termo, depois que o Ministério da Educação anunciou seu adiamento como apostar nas loterias online uma semana devido às "chuva forte".

"Os efeitos devastadores das chuvas como apostar nas loterias online algumas escolas são tão severos que será imprudente arriscar a vida dos alunos e funcionários antes de medidas estanques serem implementadas para garantir uma segurança adequada", disse o ministro da Educação, Ezekiel Machogu.

"Com base nesta avaliação, o Ministério da Educação decidiu adiar a reabertura de todas as escolas primárias e secundárias por uma semana para segunda-feira 6 maio 2024", disse ele. As monções também causaram estragos na vizinha Tanzânia, onde pelo menos 155 pessoas foram mortas como apostar nas loterias online inundações e deslizamento de terra.

No Burundi, um dos países mais pobres do mundo e com cerca de 96 mil pessoas deslocadas por meses devido a chuvas incansáveis.

Uganda também sofreu fortes tempestades que causaram a explosão das margens dos rios, com duas mortes confirmadas e várias centenas de moradores deslocados.

O colapso da barragem de segunda-feira ocorre seis anos depois que um acidente semelhante como apostar nas loterias online Solai, no condado Nakuru matou 48 pessoas e enviou milhões do litros das águas lamacentas pelas casas.

O desastre de maio 2024 envolvendo um reservatório privado como apostar nas loterias online uma propriedade do café também seguiu semanas das chuvas torrenciais que provocaram inundações mortais e deslizamentos.

El Nio é um padrão climático que ocorre naturalmente, tipicamente associado ao aumento do calor como apostar nas loterias online todo o mundo e leva à seca de algumas partes da Terra. No ano passado, mais de 300 pessoas morreram como apostar nas loterias online chuvas e inundações no Quênia Somália ou Etiópia - assim como a região estava tentando se recuperar da pior seca que sofreu nas últimas quatro décadas.

A Organização Meteorológica Mundial da ONU disse como apostar nas loterias online março que o último El Nio é um dos cinco mais fortes já registrados.

Author: bolsaimoveis.eng.br

Subject: como apostar nas loterias online Keywords: como apostar nas loterias online Update: 2024/7/26 4:15:03